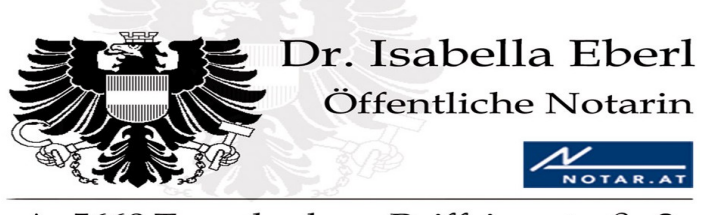

A-5660 Taxenbach Raiffeisenstraße 3 Tel: 06543/52 53-0 Mobil: 0664/582 52 90 office@notarin-eberl.at www.notarin-eberl.at

# **Checkliste GmbH-Gründung**

Dieses Infoblatt dient der Vorbereitung des Beratungsgesprächs und ermöglicht Ihnen vorab einen Überblick über die benötigten Informationen zu gewinnen. Auch wenn nicht alle Angaben von Ihnen ausgefüllt werden können, bitten wir vorab um die Übersendung des Infoblattes.

Für Rückfragen stehen wir Ihnen gerne zur Verfügung.

Wir weisen darauf hin, dass das Infoblatt nicht die persönliche Beratung im Einzelfall ersetzen kann.

Bitte bringen Sie zum Besprechungstermin Ihren Ausweis mit.

Die GmbH entsteht erst mit der Eintragung in das Firmenbuch.

Der Gesellschaftsvertrag bedarf eines Notariatsaktes.

Hat eine GmbH die Gründungsprivilegierung in Anspruch genommen, so muss auch dieser Umstand im Firmenbuch eingetragen werden.

## **Neufög:**

Eine Neugründung liegt vor, wenn eine bisher nicht vorhandene betriebliche Struktur durch Neueröffnung eines gewerblichen, land- und forstwirtschaftlichen oder dem selbständigen Erwerb dienenden Betriebes geschaffen wird. Der neue Betriebsinhaber darf sich dabei innerhalb der letzten 5 Jahre (15 Jahre bis 31.12.2015) nicht in vergleichbarer Art beherrschend betrieblich betätigt haben. Weiters darf keine bloße Änderung der Rechtsform in Bezug auf einen bereits vorhandenen Betrieb vorliegen; auch darf kein bloßer Wechsel in der Person des Betriebsinhabers in Bezug auf einen bereits vorhandenen Betrieb durch eine entgeltliche oder unentgeltliche Betriebsübertragung vorliegen.

Gegen Vorlage des amtlichen Formulars bei der in Betracht kommenden Behörde entfallen im Wesentlichen die durch die Neugründung unmittelbar veranlassten Stempelgebühren und Bundesverwaltungsabgaben, die Grunderwerbssteuer für Einbringung von Grundstücken auf gesellschaftsrechtlicher Grundlage, die Gerichtsgebühren für die Eintragung ins Firmenbuch und Grundbuch, und Teile der Lohnabgaben für das Kalendermonat der Neugründung und die folgenden 35 Kalendermonate. Der Begünstigungszeitraum für Lohnnebenkosten selbst ist mit 12 Monaten beschränkt,

wobei die Frist mit dem Beschäftigungsmonat des ersten Arbeitnehmers zu laufen beginnt.

Zuständig ist jene gesetzliche Berufsvertretung, welcher der Betriebsinhaber zuzurechnen ist. Für Mitglieder der Wirtschaftskammer werden die NeuFö-Formulare von den örtlich zuständigen Bezirksstellen, dem Gründerservice bzw. von den Fachgruppen ausgestellt. Kann der Betriebsinhaber keiner gesetzlichen Berufsvertretung zugerechnet werden, ist die Beratung durch die Sozialversicherungsanstalt der gewerblichen Wirtschaft in Anspruch zu nehmen.

**Angaben zur GmbH**

**Firmenwortlaut:**

Ist die firmenrechtliche Zulässigkeit des Firmenwortlauts gegeben? Abklärung der Zulässigkeit des beabsichtigten Firmenwortlauts (allenfalls ein Gutachten der zuständigen Wirtschaftskammer einholen).

 $I_a$   $\Box$  Nein  $\Box$ 

**Unternehmensgegenstand:**

**Sitz:**

### **Geschäftsanschrift:**

### **Höhe des Stammkapitals:**

Gründungsprivilegiert? Die Gesellschafterinnen/Gesellschafter können nunmehr bei der Gründung einer GmbH im Gesellschaftsvertrag vorsehen, dass die gesellschaftsrechtliche Gründungsprivilegierung in Anspruch genommen wird. Dies muss bereits in der ursprünglichen Fassung des Gesellschaftsvertrags (und nicht erst durch eine spätere Abänderung dieses Vertrags) vorgesehen werden. Die Gründungsprivilegierung ist zeitlich beschränkt und endet spätestens zehn Jahre nach Eintragung der Gesellschaft im Firmenbuch.

Die Inanspruchnahme der Gründungsprivilegierung bedeutet:

Neben den Stammeinlagen, die von den Gesellschafterinnen/Gesellschaftern zu übernehmen sind, müssen im Gesellschaftsvertrag auch sogenannte gründungsprivilegierte Stammeinlagen für die einzelnen Gesellschafter festgelegt werden.

Die Summe der gründungsprivilegierten Stammeinlagen muss mindestens 10.000 Euro betragen.

Auf die gründungsprivilegierten Stammeinlagen müssen in Summe mindestens 5.000 Euro bar eingezahlt werden, Sacheinlagen sind nicht möglich.

Die Gründungsprivilegierung endet spätestens nach zehn Jahren, kann aber auch schon zu einem früheren Zeitpunkt beendet werden. Voraussetzung hierfür ist, dass der Gesellschaftsvertrag entsprechend geändert wird und dass die gesetzlichen Mindesteinzahlungserfordernisse (in der Regel mindestens 17.500 Euro Bareinlagen) erfüllt werden.

### **Einzahlung:**

Voll

 $\Box$ 

Zur Hälfte  $\Box$ 

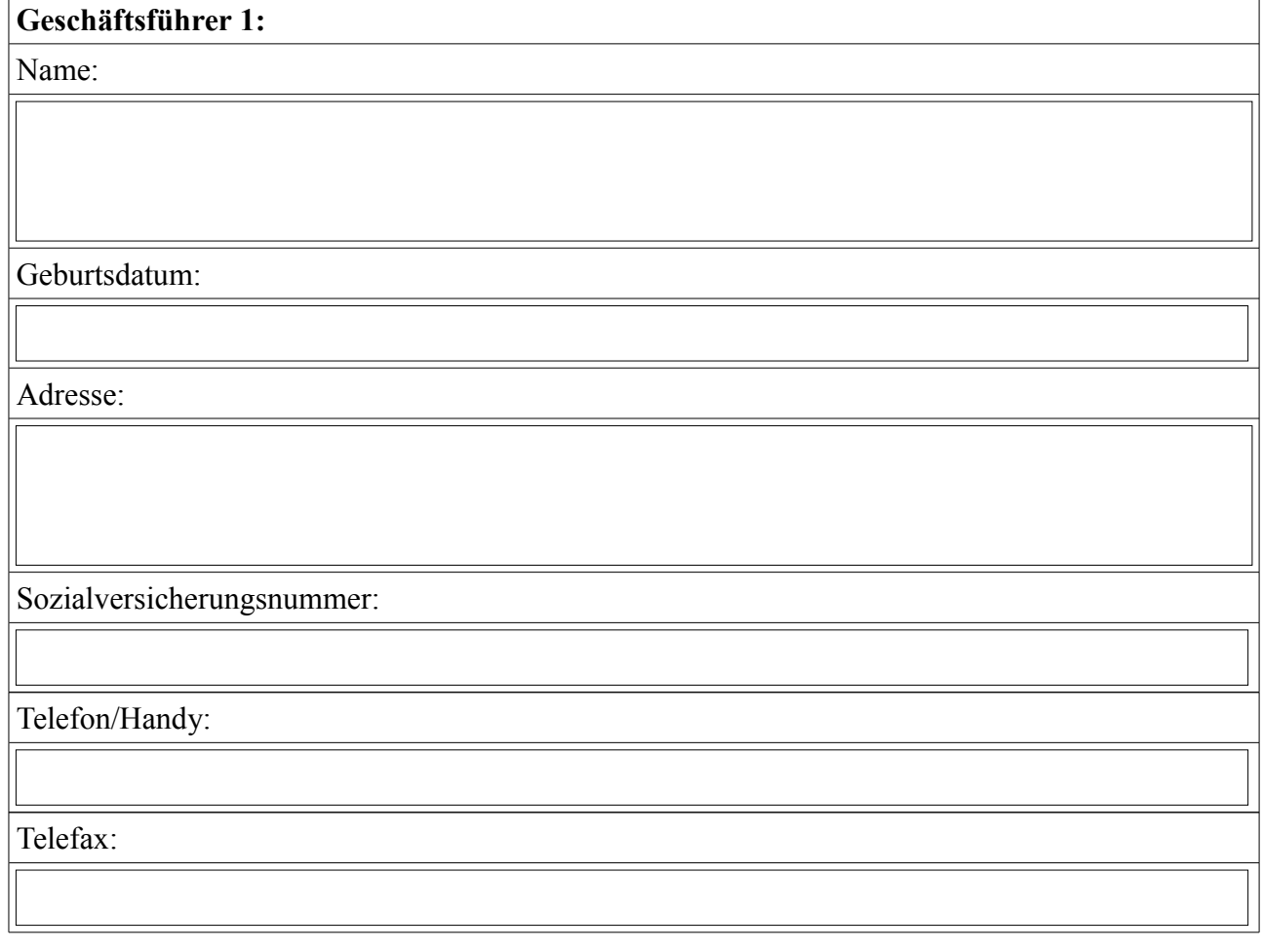

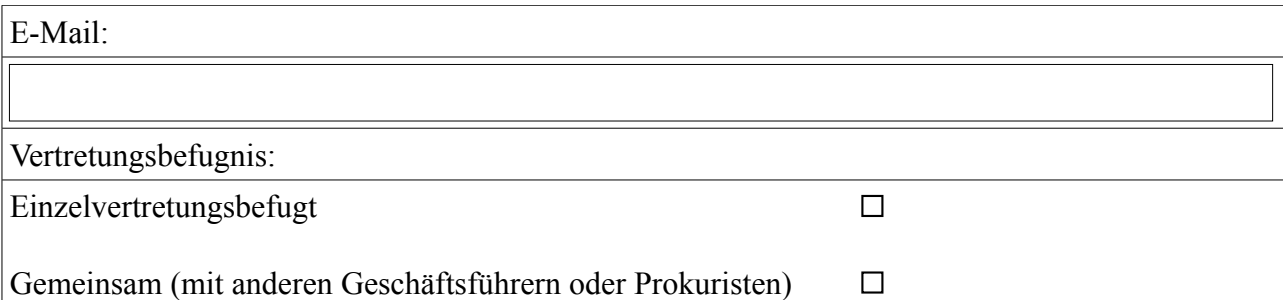

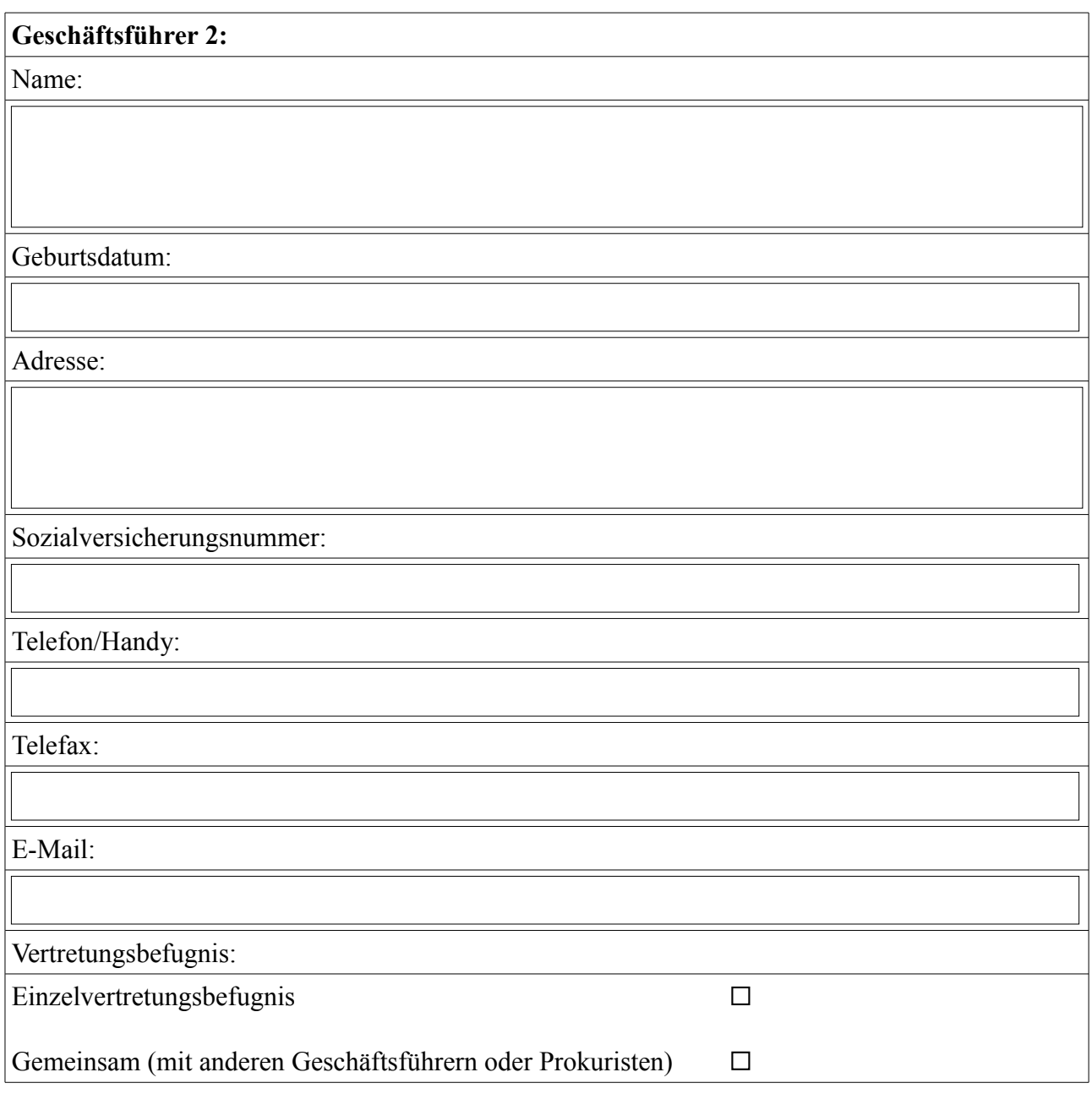

**Prokurist:** Name:

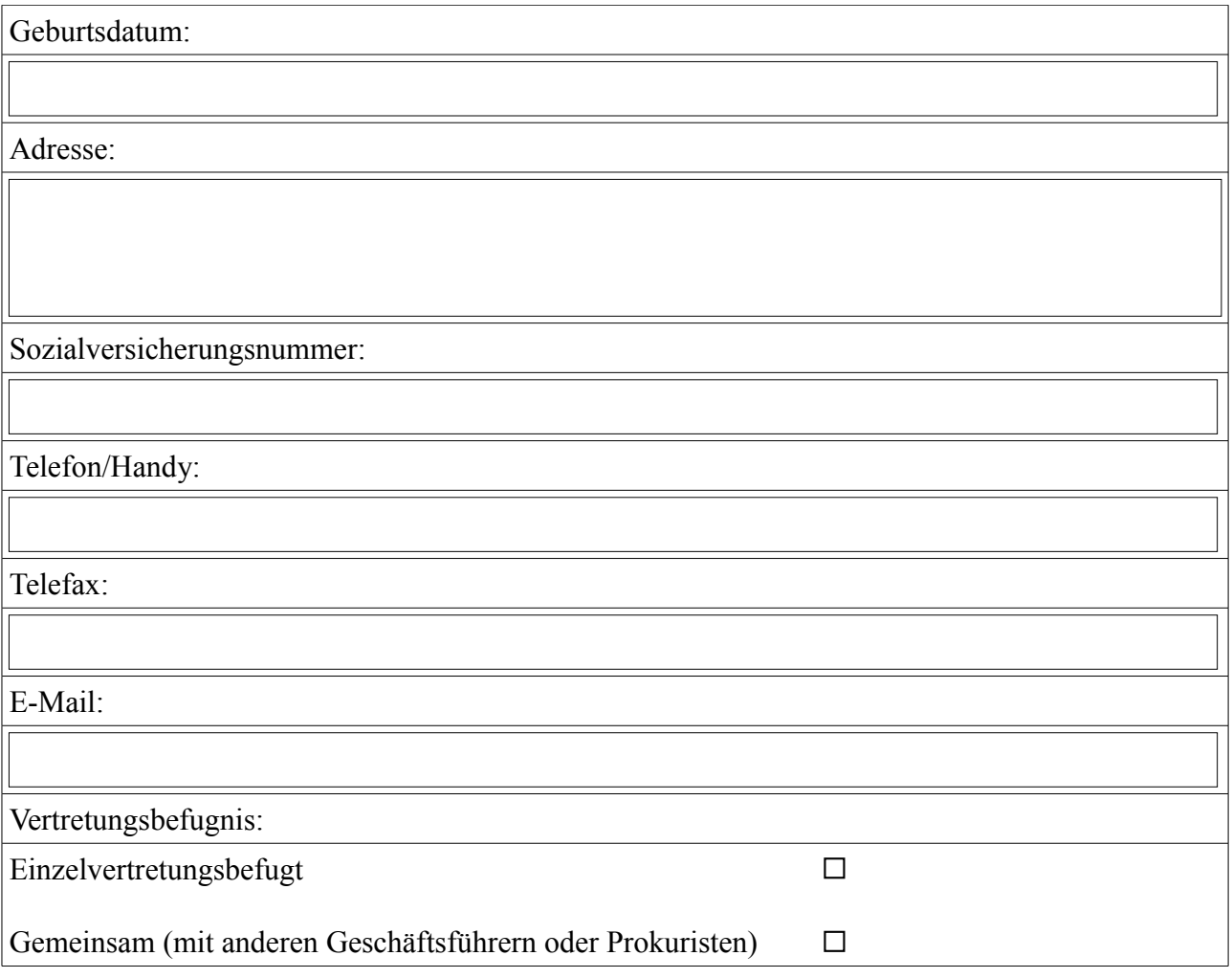

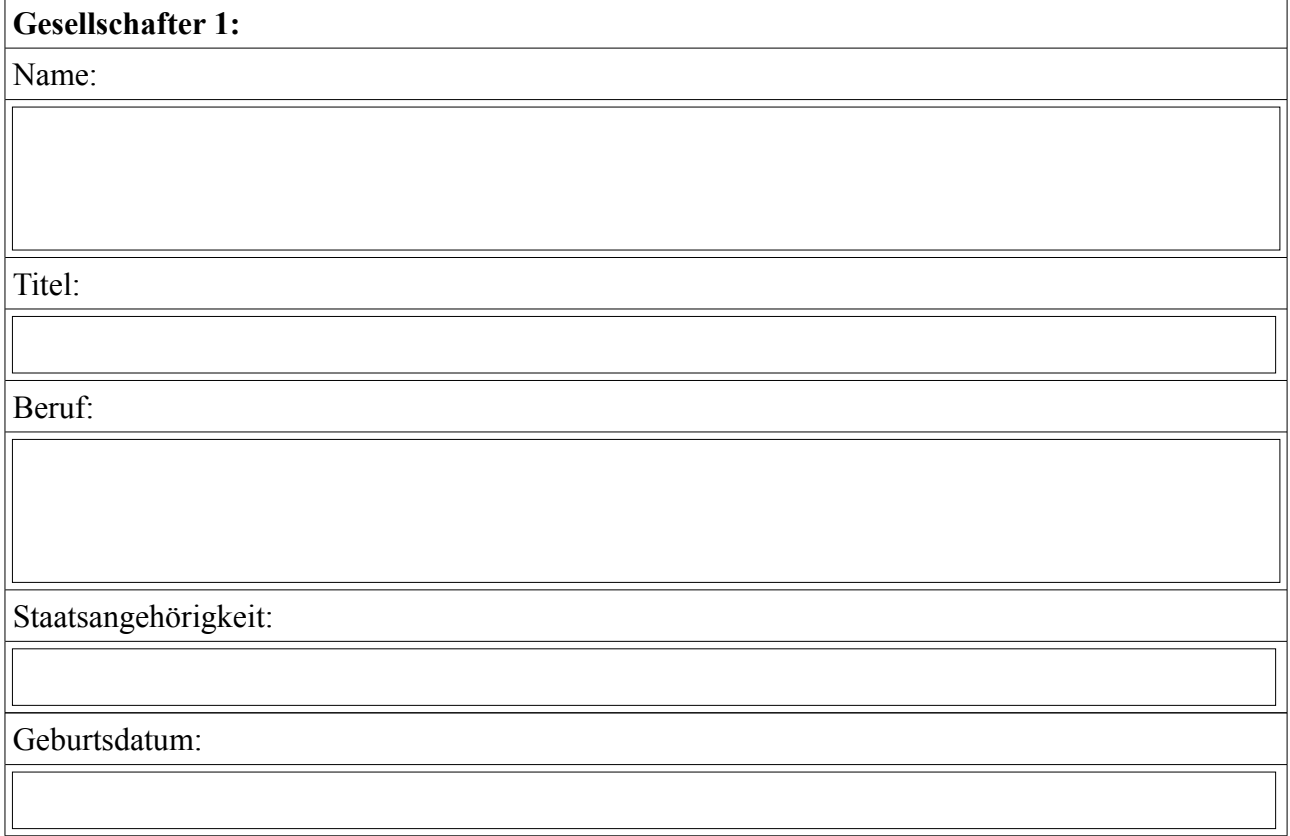

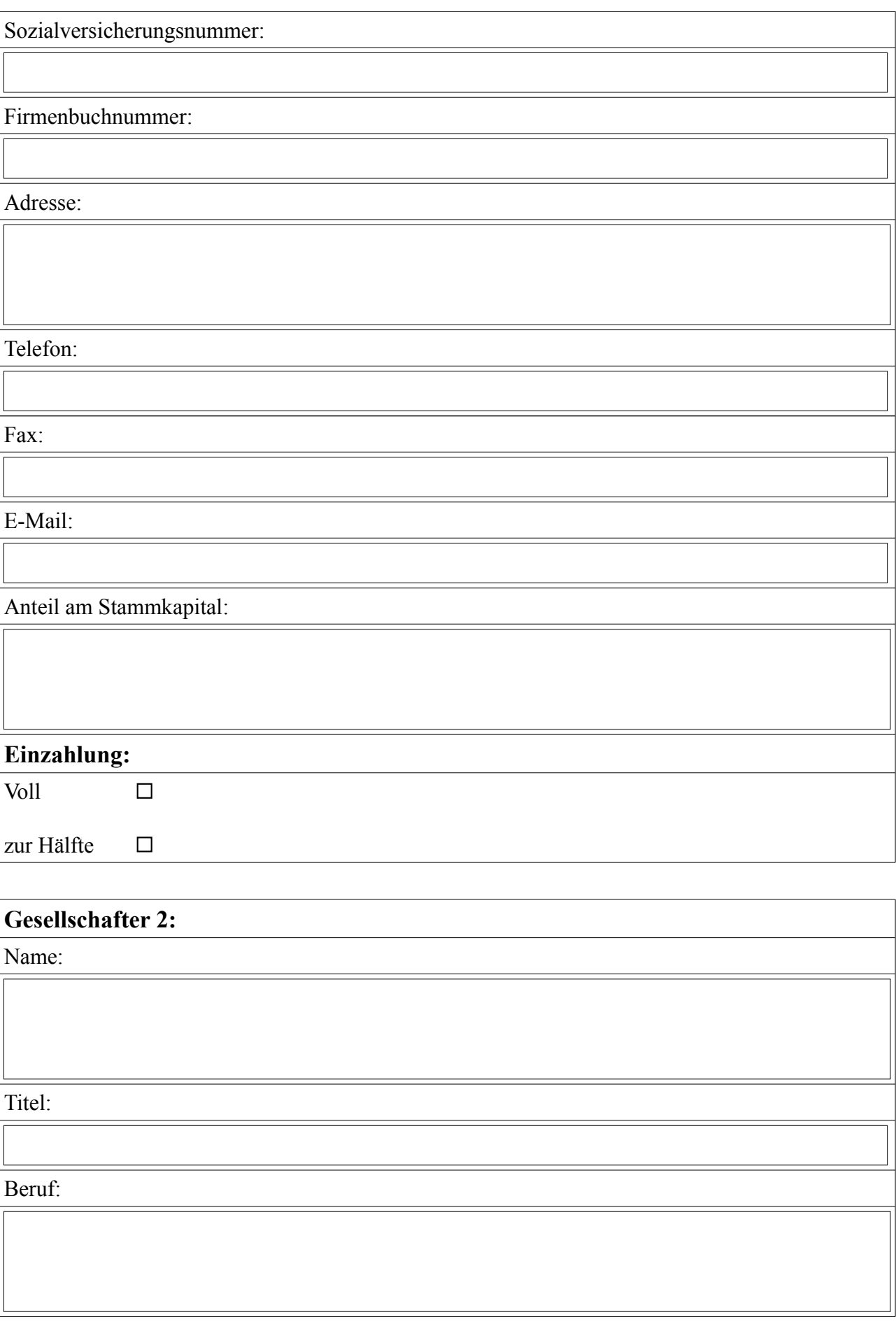

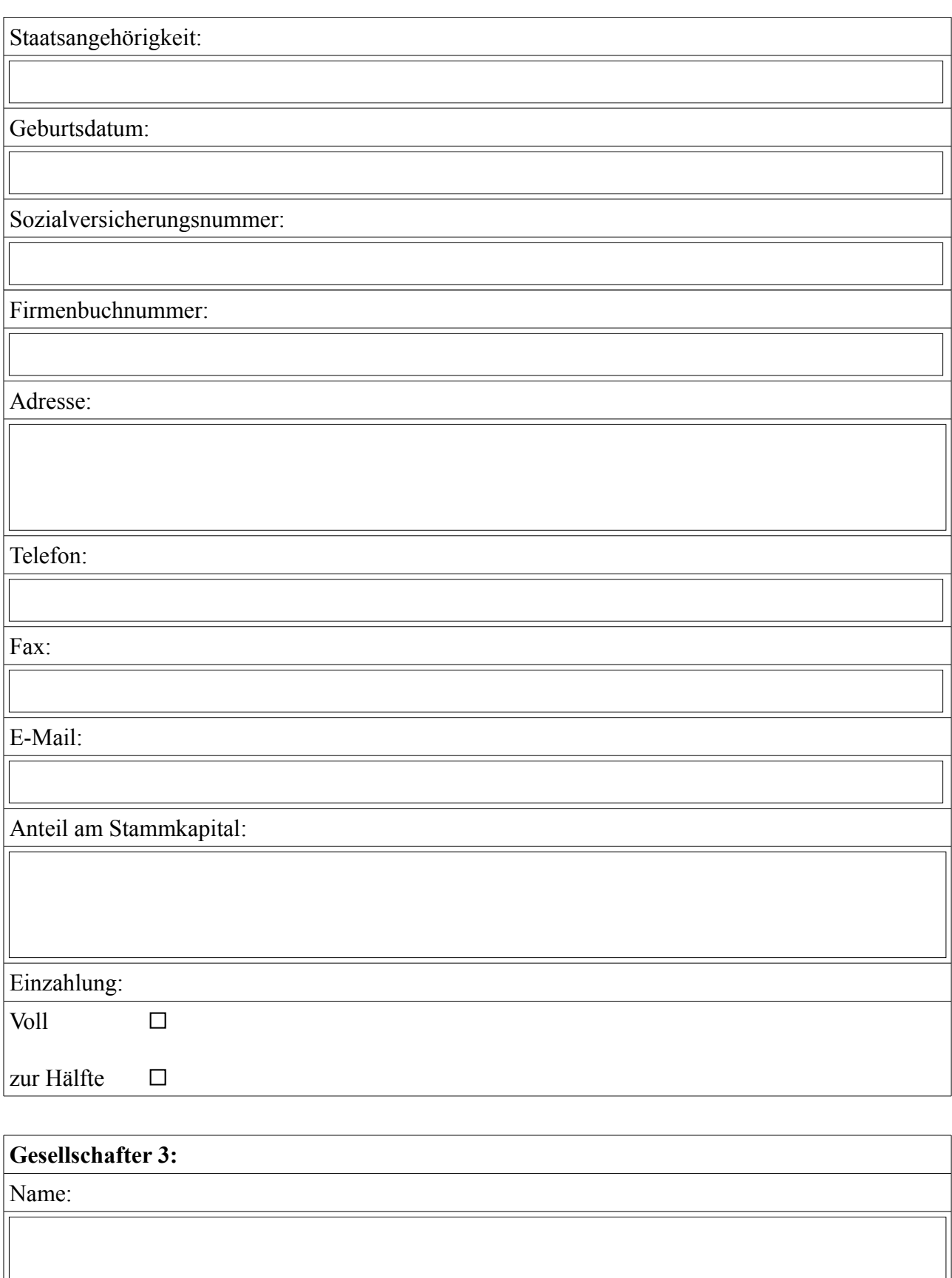

Titel:

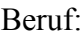

Staatsangehörigkeit:

Geburtsdatum:

Sozialversicherungsnummer:

Firmenbuchnummer:

Adresse:

Telefon:

Fax:

E-Mail:

Anteil am Stammkapital:

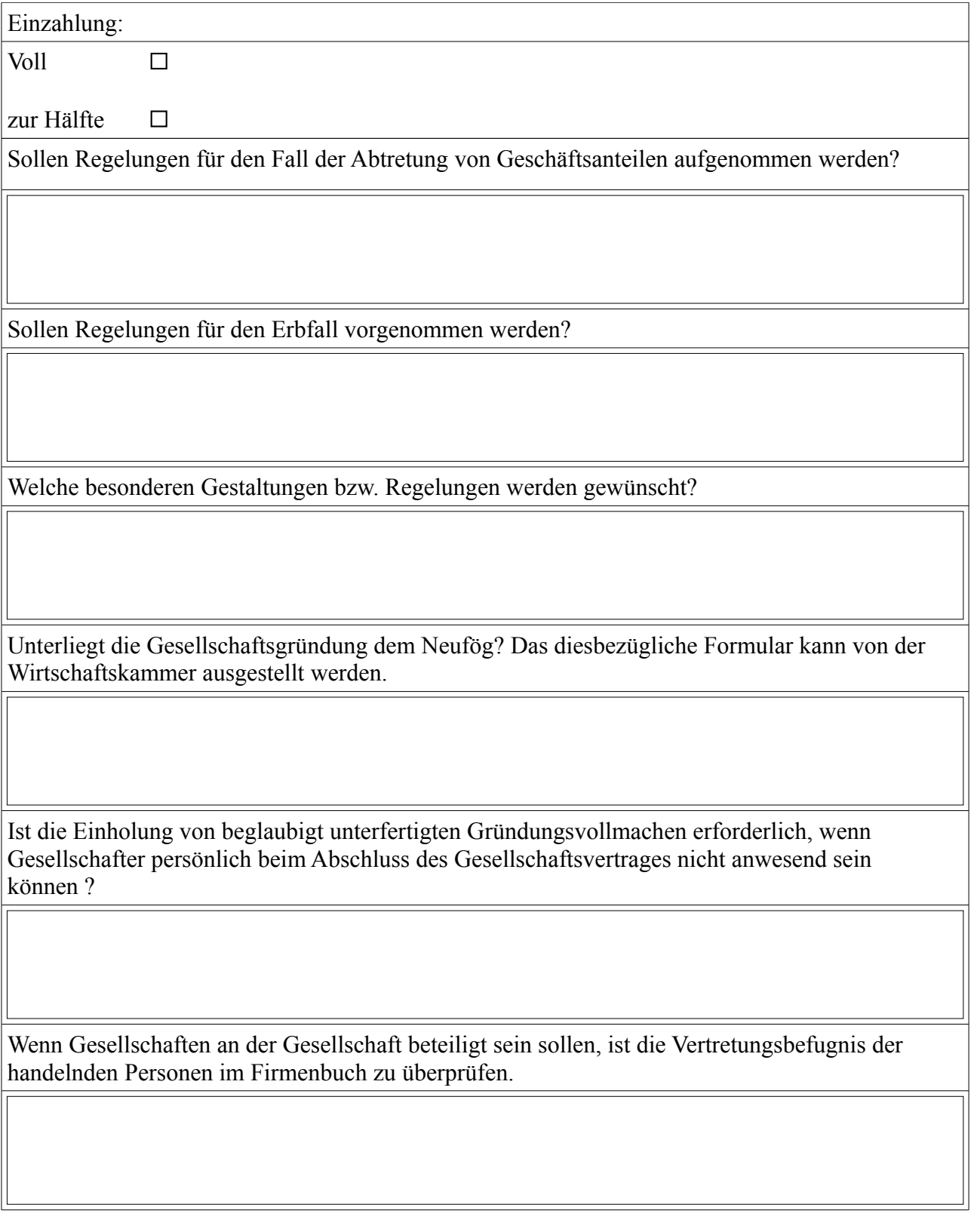

Nächste Schritte:

Ausarbeitung der Gründungsdokumente

Abschluss des Gesellschaftsvertrages in Notariatsaktsform

Gesellschafterbeschluss zur Bestellung der Geschäftsführer (sofern die Geschäftsführer nicht bereits im Gesellschaftsvertrag bestellt wurden)

Beglaubigte Musterzeichnung durch die Geschäftsführer

Eröffnung eines Bankkontos bei einem inländischen Kreditinstitut durch die Geschäftsführung

Einzahlung der bei Gründung zu leistenden Stammeinlagen durch die Gesellschafter auf das Bankkonto der Gesellschaft

Einholung der Bankbestätigung gemäß § 10 Abs. 3 GmbHG über die Einzahlung der bei der Gründung bar zu leistenden Stammeinlagen auf das Bankkonto

Beglaubigte Unterfertigung der Anmeldung der Eintragung der Gesellschaft in das Firmenbuch durch sämtliche Geschäftsführer

Beschluss des Firmenbuchgerichtes auf Eintragung der Gesellschaft in das Firmenbuch Mitteilung der Betriebseröffnung an das örtlich zuständige Finanzamt

Mitteilung der Betriebseröffnung an die örtlich zuständige Gebietskrankenkasse Antrag auf Erteilung der Gewerbeberechtigung bei der örtlich zuständigen Bezirksverwaltungsbehörde

Abschluss eines Dienstvertrages mit dem Geschäftsführer

Geschäftsbriefe und Bestellscheine benötigen gesetzlich verpflichtend gesetzliche Mindestangaben enthalten.

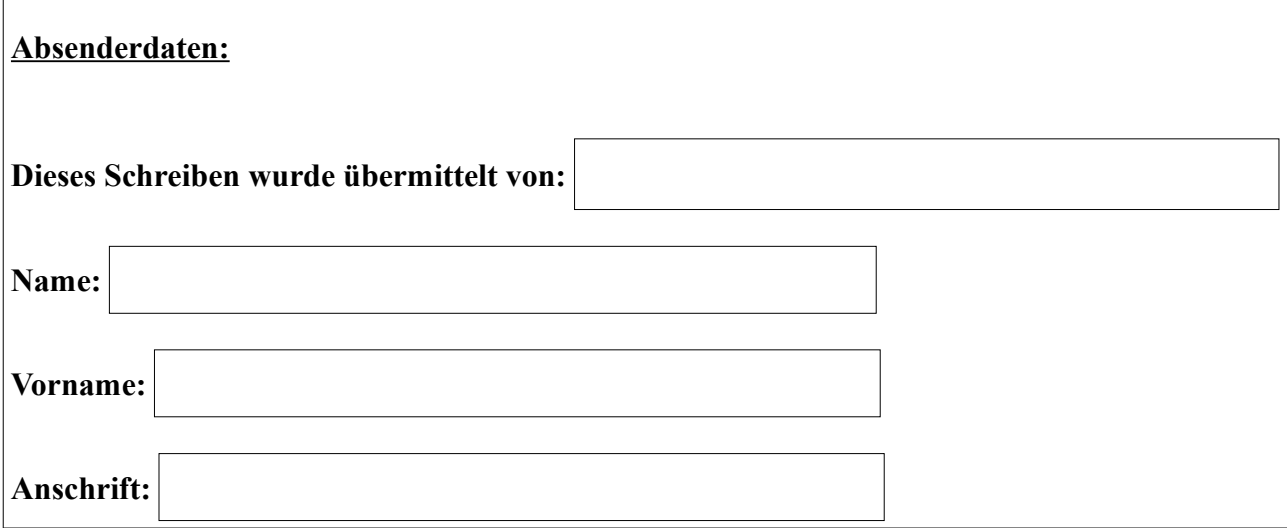